#### СОГЛАСОВАНО

**УТВЕРЖДАЮ** 

# Генеральный директор ООО НПО «ЦИТ»

## В.Д. Лебедев COPPAHANGEN 2018 г. Научно-производственное объединение и проведительные<br>«Шифровые измерительные<br>\детрансформаторы» 1537020 **ОЕДЕРАЦИ**

## Технический директор

## ООО «ИЦРМ»

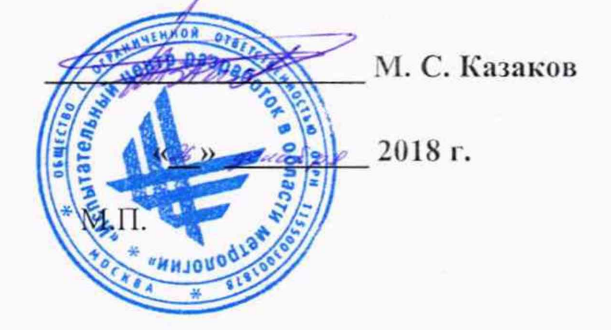

## Трансформаторы напряжения цифровые

# ЦТН

## Методика поверки

CAIIM.671200.201 MIT

г. Москва 2018 г.

## Содержание

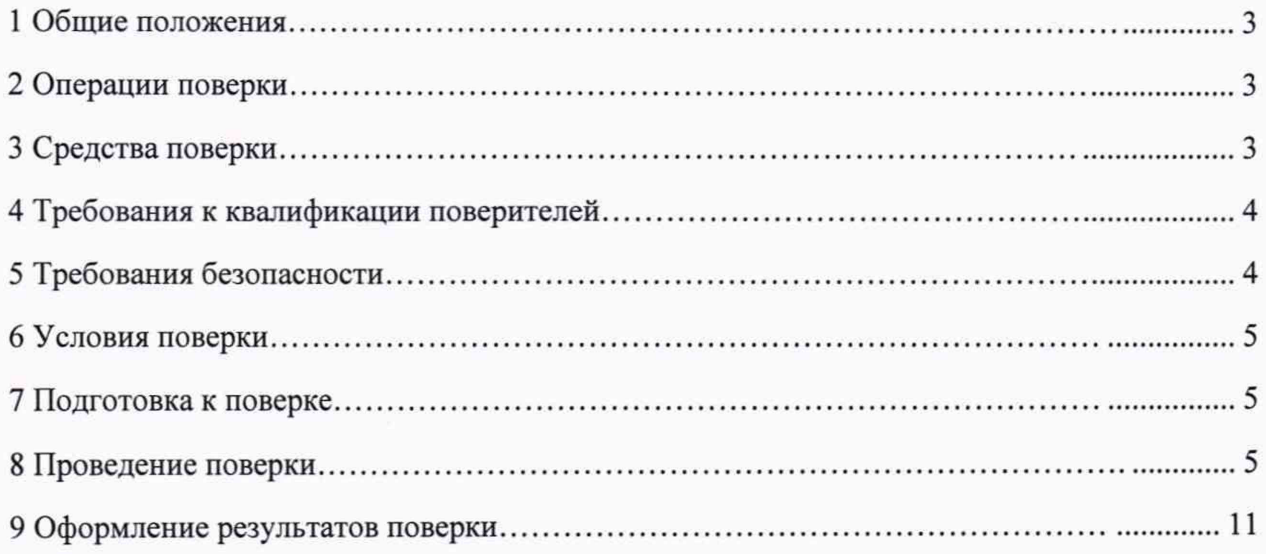

## <span id="page-2-0"></span>1 ОБЩИЕ ПОЛОЖЕНИЯ

1.1 Настоящая методика поверки устанавливает методы и средства первичной и периодической поверок трансформаторов напряжения цифровых ЦТН (далее - ЦТН).

1.2 Устройства ЦТН подлежат поверке с периодичностью, устанавливаемой потребителем с учётом режимов и интенсивности эксплуатации, но не реже одного раза в 8 лет.

1.3 На первичную поверку следует предъявлять ЦТН до ввода в эксплуатацию, а также после ремонта.

<span id="page-2-1"></span>1.4 На периодическую поверку следует предъявлять ЦТН в процессе эксплуатации и хранения.

### 2 ОПЕРАЦИИ ПОВЕРКИ

2.1 При проведении поверки выполняют операции, указанные в таблице 1. Таблица 1

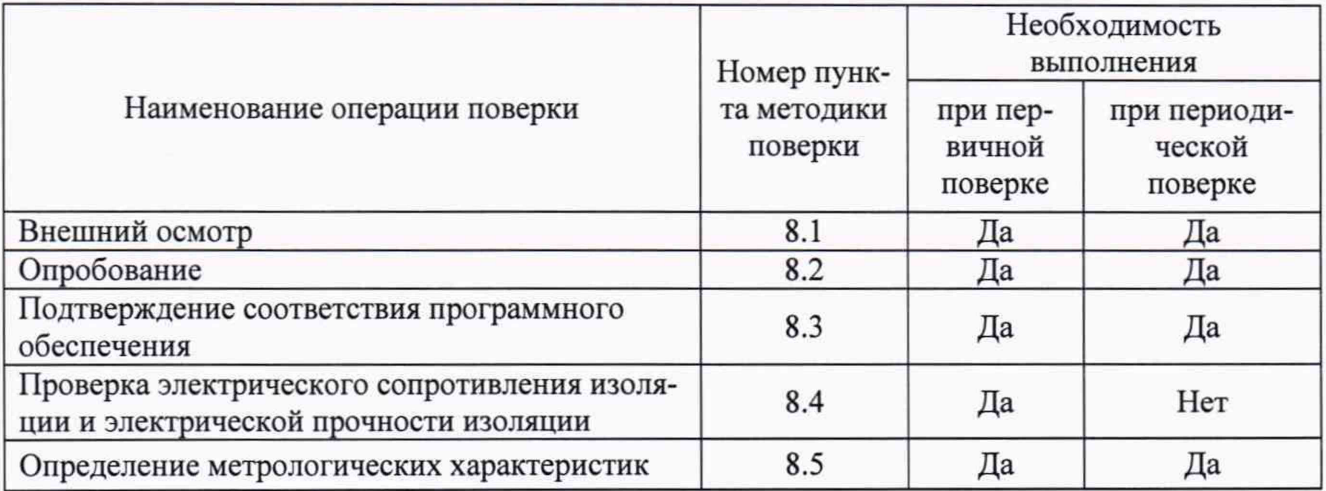

2.2 Последовательность проведения операций поверки обязательна.

<span id="page-2-2"></span>2.3 При получении отрицательного результата в процессе выполнения любой из операций поверки ЦТН бракуют и его поверку прекращают.

## 3 СРЕДСТВА ПОВЕРКИ

3.1 При проведении поверки рекомендуется применять средства поверки, приведённые в таблице 2.

#### Таблица 2

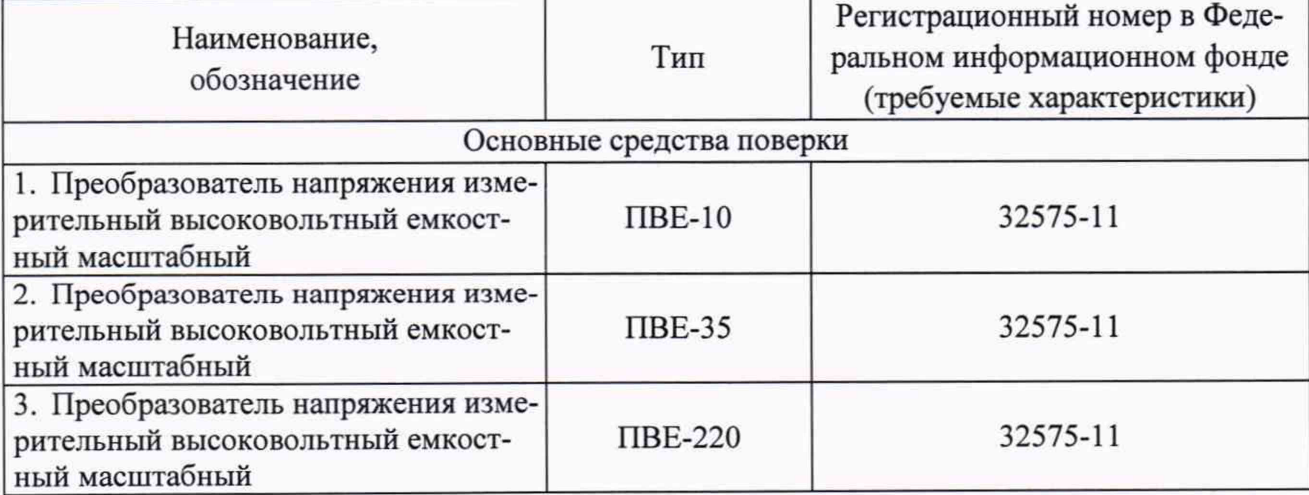

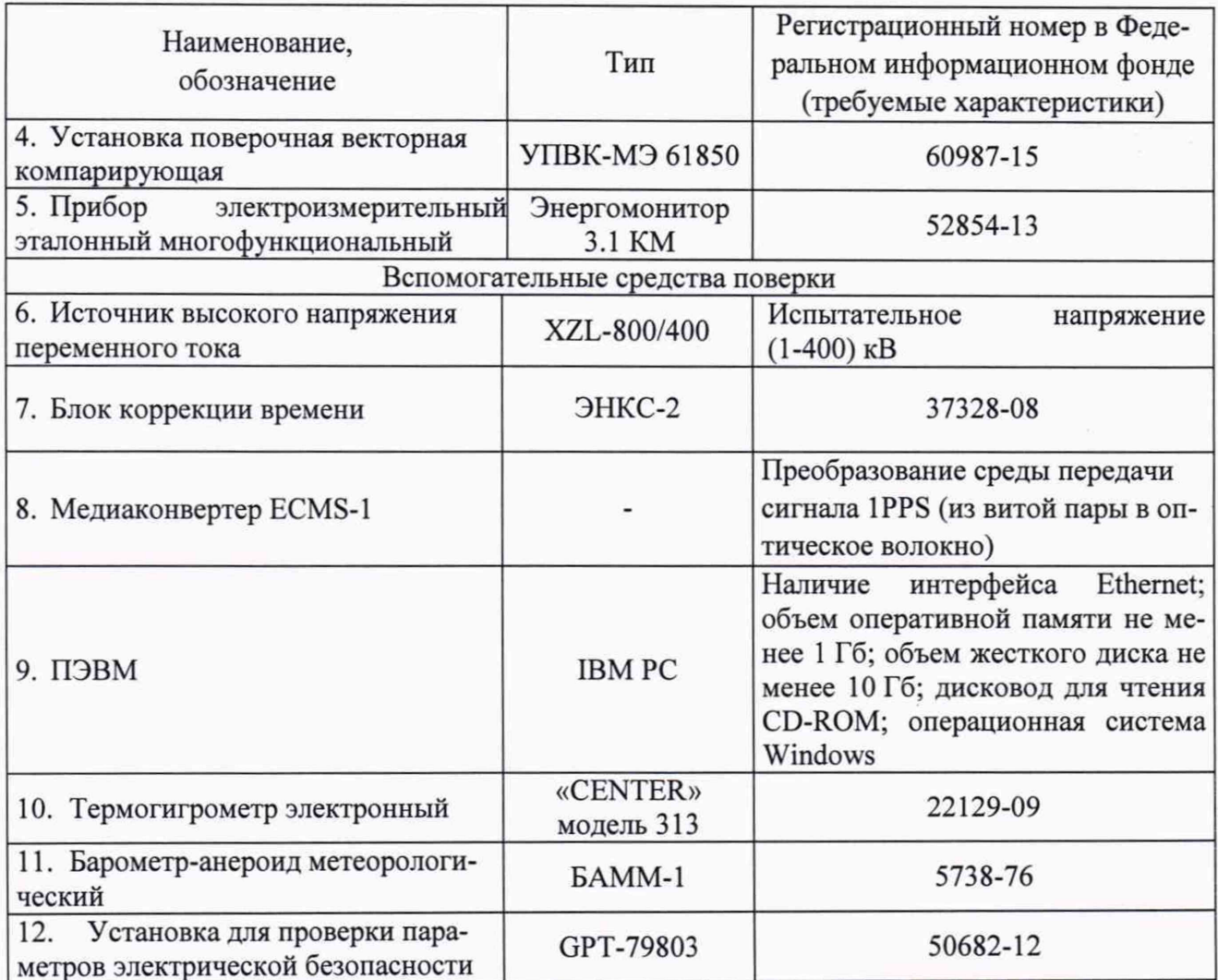

3.2 Допускается применение других средств поверки, обеспечивающих проверку характеристик ЦТН с требуемой точностью.

3.3 Применяемые средства поверки должны быть исправны.

<span id="page-3-0"></span>3.4 Средства измерений должны иметь действующие свидетельства о поверке. Испытательное оборудование должно быть аттестовано.

#### 4 ТРЕБОВАНИЯ К КВАЛИФИКАЦИИ ПОВЕРИТЕЛЕЙ

4.1 Поверитель должен пройти инструктаж по технике безопасности и иметь действующее удостоверение на право работы в электроустановках с напряжением до и свыше 1000 В с квалификационной группой по электробезопасности не ниже IV.

#### 5 ТРЕБОВАНИЯ БЕЗОПАСНОСТИ

<span id="page-3-1"></span>5.1 При проведении поверки должны быть соблюдены требования безопасности, установленные ГОСТ 12.3.019-80, «Правилами техники безопасности, при эксплуатации электроустановок потребителей», «Межотраслевыми правилами по охране труда (правилами безопасности) при эксплуатации электроустановок». Должны быть соблюдены также требования безопасности, изложенные в эксплуатационных документах на ЦТН и применяемых средств измерений.

5.2 Средства поверки, которые подлежат заземлению, должны быть надежно заземлены. Подсоединение зажимов защитного заземления к контуру заземления должно производиться ранее других соединений, а отсоединение - после всех отсоединений.

### <span id="page-4-0"></span>6 УСЛОВИЯ ПОВЕРКИ

6.1 При проведении поверки должны соблюдаться следующие условия применения:

- температура окружающего воздуха  $(20 \pm 5)$  °C;
- относительная влажность воздуха от 30 до 80 %;

- атмосферное давление от 84 до 106 кПа или от 630 до 795 мм. рт. ст.

#### 7 ПОДГОТОВКА К ПОВЕРКЕ

<span id="page-4-1"></span>7.1 Перед проведением поверки необходимо выполнить следующие подготовительные работы:

- провести технические и организационные мероприятия по обеспечению безопасности проводимых работ в соответствии с действующими положениями ГОСТ 12.2.007.0-75;

- выдержать ЦТН в условиях окружающей среды, указанных в п.6.1, не менее 2 ч, если он находился в климатических условиях, отличающихся от указанных в п.6.1;

<span id="page-4-2"></span>- подготовить к работе средства измерений, используемые при поверке, в соответствии с руководствами по их эксплуатации.

#### 8 ПРОВЕДЕНИЕ ПОВЕРКИ

8.1 Внешний осмотр

При проведении внешнего осмотра ЦТН проверяют:

- соответствие комплектности перечню, указанному в паспорте;

- соответствие серийного номера указанному в паспорте;

разборные контактные соединения должны иметь маркировку, а резьба винтов и гаек должна быть исправна;

- на корпусе ЦТН не должно быть трещин, царапин, забоин, сколов;
- соединительные провода не должны иметь механических повреждений;

- отдельные части ЦТН должны быть прочно закреплены.

Результат внешнего осмотра считают положительным, если соблюдаются вышеупомянутые требования.

8.2 Опробование

Опробование проводить в следующей последовательности:

1) произвести проверку всех соединений ЦТН перед запуском;

2) подать напряжение питания на ЦТН;

3) при предварительно поданном питании на отображающем устройстве должны наблюдаться нулевые значения напряжений;

4) кратковременно подать номинальное и(или) пониженное напряжения и проанализировать отображенные результаты измерений;

Результат опробования считают положительным, если при подаче номинального (пониженного) напряжения результаты измерений изменяются соответственно.

8.3 Подтверждение соответствия программного обеспечения

Подтверждение соответствия программного обеспечения проводить в следующей последовательности:

1) подключить персональный компьютер (далее по тексту - ПЭВМ) к выходным интерфейсам ЦТН;

2) включить ЦТН (подать питание) и ПЭВМ, в течение 2-3 секунд происходит загрузка программного обеспечения;

3) при помощи специализированного программного обеспечения ПЭВМ определить наименование и номер версии встроенного программного обеспечения ЦТН;

4) проверить соответствие наименования и номера версии встроенного программного обеспечения с указанным в эксплуатационной документации и описании типа на ЦТН.

Результаты считаются положительными, если идентификационное наименование и номер версии программного обеспечения соответствуют данным в описании типа.

8.4 Проверка электрического сопротивления изоляции и электрической прочности изоляции.

8.4.1 Проверку электрического сопротивления изоляции (данное испытание выполняется только для исполнений, имеющих техническую возможность отключения нижнего плеча делителя напряжения и защитных устройств) проводить в следующей последовательности между первичной цепью и заземленными выводами:

1) отключить питание электронного блока ЦТН и отключить его от питающей цепи;

2) отсоединить электронный блок ЦТН от первичного преобразователя;

3) отключить нижнее плечо делителя и защитные устройства;

4) подключить установку для проверки параметров электрической безопасности GPT-79803;

5) при помощи установки воспроизвести испытательное напряжение постоянного тока, равное 2500 В;

6) произвести измерение электрического сопротивления изоляции.

Результаты считаются положительными, если измеренное значение электрического сопротивления изоляции составляет не менее 1000 МОм.

8.4.2 Проверку электрической прочности изоляции проводить в следующей последовательности между первичной цепью и заземленными выводами:

1) произвести измерение электрического сопротивления изоляции в соответствии с пунктом 8.4.1;

2) собрать схему, представленную на рисунке 1;

3) подключить источник высокого напряжения переменного тока XZL-800/400 между первичной цепью и заземленными выводами с выдачей испытательного напряжения согласно таблице 3 в течении 1 мин;

4) произвести измерение электрического сопротивления изоляции в соответствии с пунктом 8.4.1.

Таблица 3

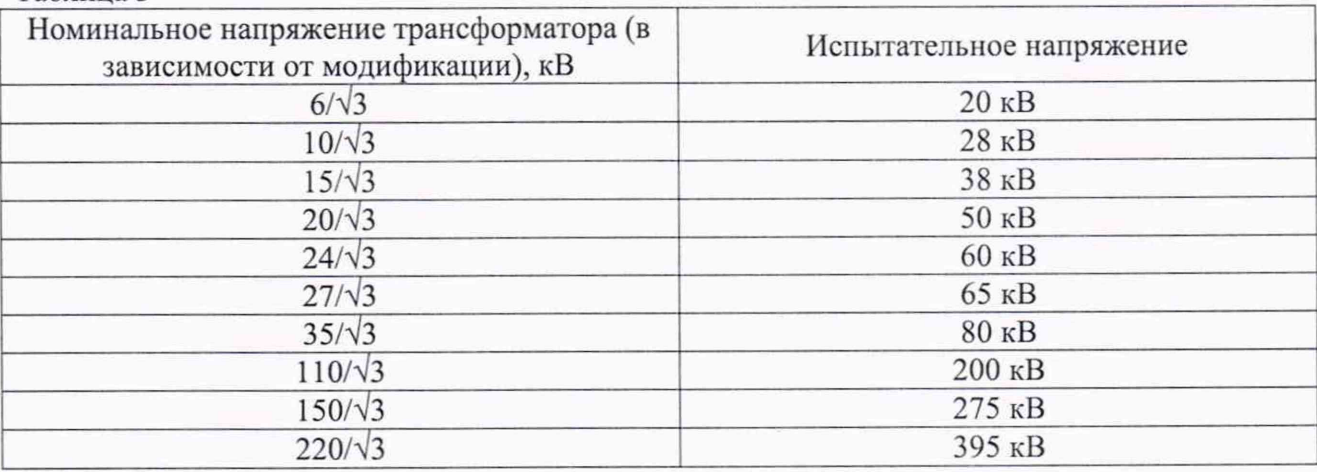

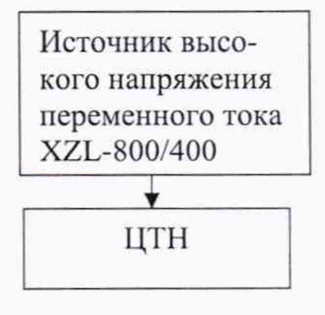

Рисунок 1 - Структурная схема определения электрической прочности изоляции

Результаты считаются положительными, если во время испытаний не было пробоя или перекрытия изоляции в течение 1 минуты, а также после проведения проверки значения электрического сопротивления изоляции между первичной цепью и заземленными выводами составляет не менее 1000 МОм.

8.5 Определение метрологических характеристик

8.5.1 Определение погрешностей измерений коэффициента масштабного преобразования и угла фазового сдвига напряжения переменного тока (для цифровых выходов).

Определение класса точности коэффициента масштабного преобразования и угла фазового сдвига напряжения переменного тока проводить в следующей последовательности:

1) Собрать схему, представленную на рисунке 2.

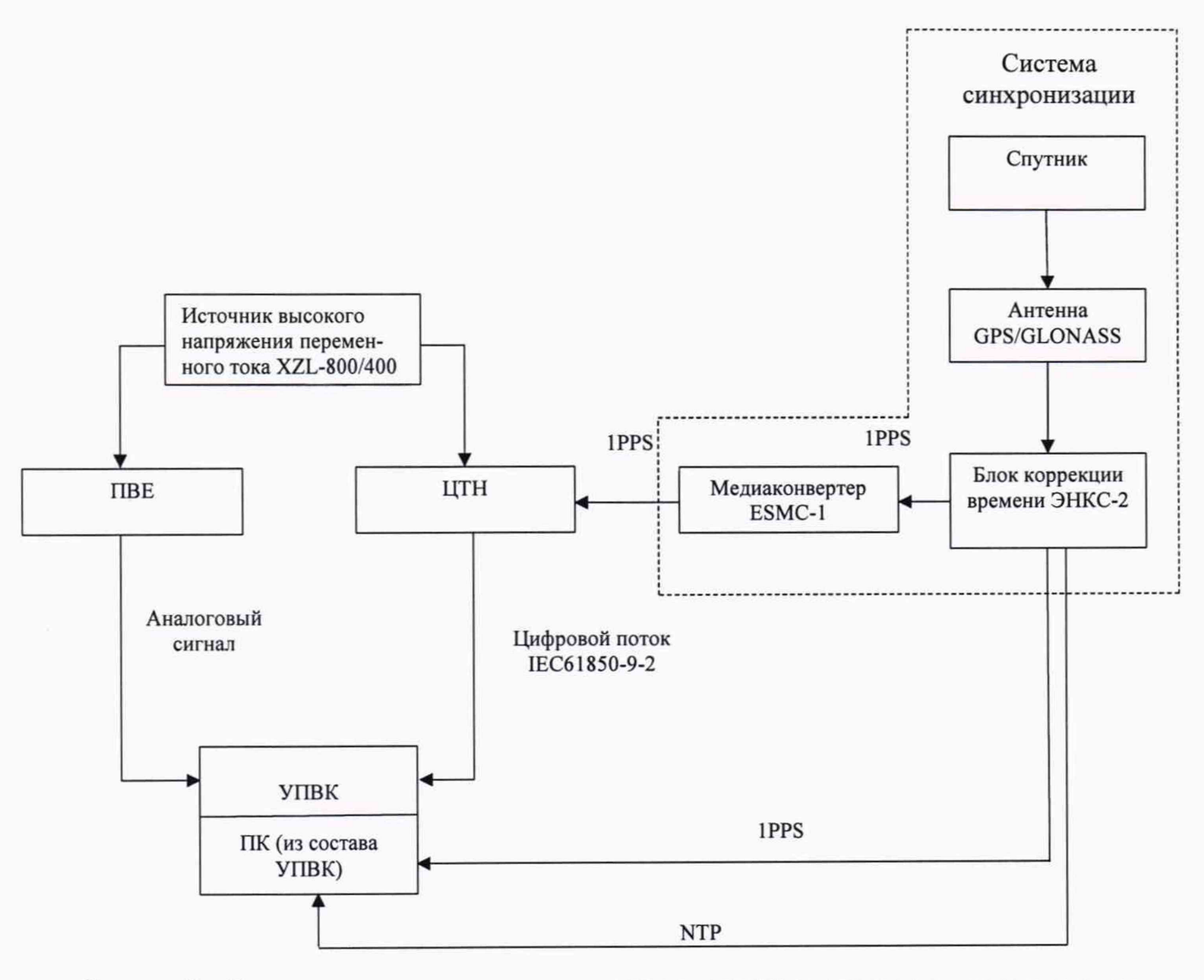

Рисунок 2 - Структурная схема определения метрологических характеристик при измерении напряжения переменного тока (для цифровых выходов)

2) Включить источник высокого напряжения переменного тока XZL-800/400, установку поверочную векторную компарирующую УПВК-МЭ 61850 (далее по тексту - УПВК) и блок коррекции времени ЭНКС-2 (далее по тексту - ЭНКС-2) в соответствии с их руководствами по эксплуатации.

3) Подождать приема сигнала синхронизации ЭНКС-2 со спутника (приблизительно 5 минут).

4) При помощи источника высокого напряжения переменного тока XZL-800/400 воспроизвести номинальное значение испытательного напряжения переменного тока на поверяемый ЦТН и преобразователь напряжения измерительный высоковольтный емкостный масштабный ПВЕ-10 или ПВЕ-35 или ПВЕ-220 (далее по тексту - ПВЕ) в зависимости от номинального значения напряжения.

5) При помощи УПВК зафиксировать измеренные значения напряжения переменного тока и угла фазового сдвига.

6) При помощи УПВК произвести сравнение сигналов, полученных от ЦТН и ПВЕ.

7) Рассчитать значения относительной погрешности измерений коэффициента масштабного преобразования  $\delta K_{\text{MU}}$  и абсолютной погрешности угла фазового слвига  $\Delta \phi$ <sub>11</sub> по формулам (1) и (2).

8) Повторить операции 4)-7) для значения испытательных сигналов:

- 0,8  $U_{\text{HOM}}$  и 1,2  $U_{\text{HOM}}$  – для измерительных обмоток ЦТН классов точности 0,1; 0,2; 0,5; 1,0; 3,0 по ГОСТ Р МЭК 60044-7-2010;

- 0,05 $\cdot$   $U_{\text{HOM}}$ , 0,2 $\cdot$  $U_{\text{HOM}}$ , 1,2 $\cdot$  $U_{\text{HOM}}$  - для защитных обмоток ЦТН классов точности 3P, 6P по ГОСТ Р МЭК 60044-7-2010.

$$
\delta K_{\rm MU} = \frac{\rm K_{U \rm UTH} \times U_{\rm H3M1} - \rm K_{U \rm I IBE} \times U_{\rm H3M2}}{\rm K_{U \rm 3T \rm 2J \rm OH} \times U_{\rm H3M2}} \times 100\,\% \tag{1}
$$

где К<sub>Uцтн</sub>- коэффициент масштабного преобразования ЦТН;

К<sub>UПВЕ</sub> - коэффициент масштабного преобразования ПВЕ;

U<sub>изм1</sub> - измеренное значение испытательного сигнала (напряжения переменного тока) поступившего от ЦТН на УПВК или Энергомонитор (в зависимости от вида используемых выходов), В:

U<sub>изм2</sub> - измеренное значение испытательного сигнала (напряжения переменного тока) поступившего от эталона на УПВК или Энергомомнитор (в зависимости от вида используемых выходов), В.

$$
\Delta \varphi_u = \varphi_{H3M1} - \varphi_{H3M2} \tag{2}
$$

где Физм1 - измеренное значение угла фазового сдвига от ЦТН при помощи УПВК или Энергомомнитор (в зависимости от вида используемых выходов), °;

Физм2 - измеренное значение угла фазового сдвига от ПВЕ при помощи УПВК или Энергомомнитор (в зависимости от вида используемых выходов), °.

Результаты считают положительными, если полученные значения погрешностей не превышают значений для соответствующего класса точности (0,1; 0,2; 0,5; 1,0; 3,0; 3P; 6P) по ГОСТ Р МЭК 60044-7-2010.

8.5.2 Определение погрешностей измерений коэффициента масштабного преобразования и угла фазового сдвига напряжения переменного тока (для аналоговых выходов).

Определение класса точности коэффициента масштабного преобразования и угла фазового сдвига напряжения переменного тока проводить в следующей последовательности:

1) Собрать схему, представленную на рисунке 3.

2) Включить источник высокого напряжения переменного тока XZL-800/400, прибор электроизмерительный эталонный многофункциональный Энергомонитор 3.1 КМ (далее по тексту - Энергомонитор) в соответствии с их руководствами по эксплуатации.

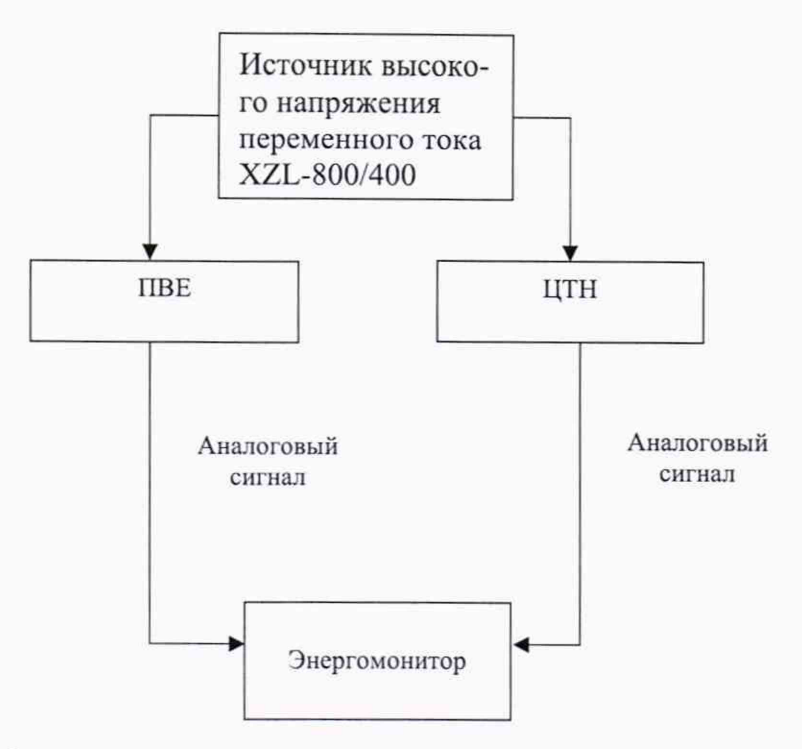

Рисунок 3 - Структурная схема определения метрологических характеристик при измерении напряжения переменного тока (для аналоговых выходов)

3) При помощи источника высокого напряжения переменного тока XZL-800/400 воспроизвести номинальное значение испытательного напряжения переменного тока на поверяемый ЦТН и ПВЕ в зависимости от номинального значения напряжения.

4) При помощи Энергомонитор зафиксировать измеренные значения напряжения переменного тока и угла фазового слвига.

5) При помощи Энергомонитор произвести сравнение сигналов, полученных от ЦТН и ПВЕ.

6) Рассчитать значения относительной погрешности измерений коэффициента масштабного преобразования  $\delta K_{\text{MU}}$  и абсолютной погрешности угла фазового сдвига  $\Delta \varphi_u$  по формулам (1) и (2).

7) Повторить операции 3)-6) для значения испытательных сигналов:

- 0,8 $\cdot U_{\text{HOM}}$  и 1,2 $\cdot U_{\text{HOM}}$  – для измерительных обмоток ЦТН классов точности 0,1; 0,2; 0,5; 1,0; 3,0 по ГОСТ Р МЭК 60044-7-2010;

- 0,05 $\cdot$ U<sub>ном</sub>, 0,2 $\cdot$ U<sub>ном</sub>, 1,2 $\cdot$ U<sub>ном</sub> - для защитных обмоток ЦТН классов точности 3P, 6P по ГОСТ Р МЭК 60044-7-2010.

Результаты считают положительными, если полученные значения погрешностей не превышают значений для соответствующего класса точности  $(0,1; 0,2; 0.5; 1.0; 3.0; 3P; 6P)$  по ГОСТ Р МЭК 60044-7-2010.

#### 9 ОФОРМЛЕНИЕ РЕЗУЛЬТАТОВ ПОВЕРКИ

9.1 По завершении операций поверки оформляется протокол поверки в произвольной форме с указанием следующих сведений:

- полное наименование аккредитованной на право поверки организации;
- номер и дата протокола поверки;
- наименование и обозначение поверенного средства измерения;
- заводской (серийный) номер;
- обозначение документа, по которому выполнена поверка;

- наименования, обозначения и заводские (серийные) номера использованных при поверке средств измерений, сведения об их последней поверке;

- температура и влажность в помещении;
- фамилия лица, проводившего поверку;
- результаты определения метрологических характеристик.

Допускается не оформлять протокол поверки отдельным документом, а результаты поверки (метрологические характеристики) указать на оборотной стороне свидетельства о поверке.

9.2 При положительном результате поверки выдается свидетельство о поверке и наносится знак поверки в соответствии с Приказом Министерство промышленности и торговли РФ от 2 июля 2015 г. № 1815.

9.3 При отрицательном результате поверки, выявленных при внешнем осмотре, опробовании или выполнении операций поверки, выдается изменение о непригодности в соответствии с Приказом Министерство промышленности и торговли РФ от 02.07.2015 г. № 1815.